\* לא בהכרח בסדר הזה

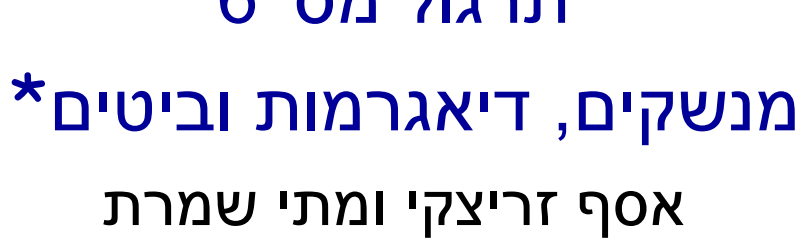

### תוכנה 1 סמסטר א' תשס"ט

תרגול מס' 6

### המערכת הבנקאית

- נתאר את מערכת התוכנה שלנו בעזרת דיאגרמות
	- דיאגרמות סטטיות:
	- תיאור היחסים בין המחלקות השונות במערכת
		- דיאגרמות דינאמיות:
		- תיאור ההתנהגות של המערכת בזמן ריצה
			- מצב האוביקטים
			- תיאור של תרחיש

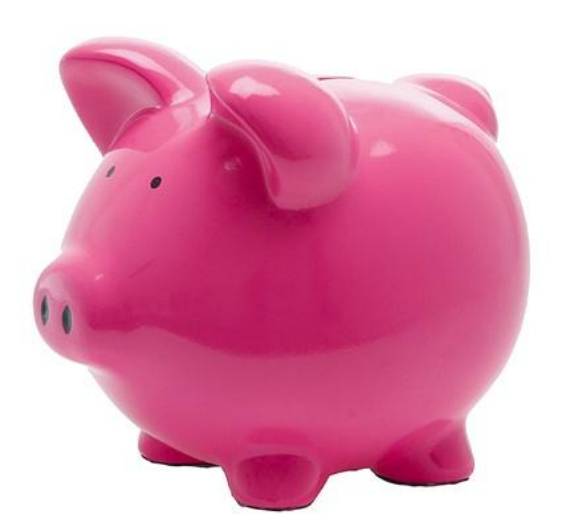

### Class Diagram

#### **BankAccount**

**public BankAccount(Customer customer, long id) public void withdraw(double amount) public void deposit(double amount) public void transferTo(double amount, BankAccount otherAccount) public double getBalance() public Customer getOwner() public double getNumber()**

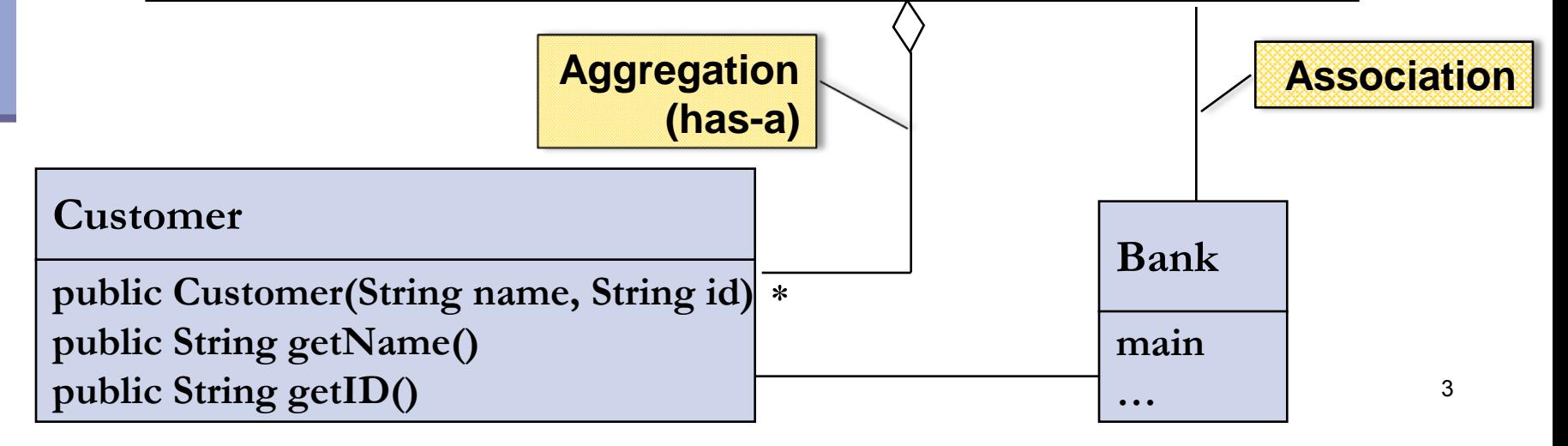

### המחלקה Customer

```
public class Customer {
   public Customer(String name, String id) {
        this.name = name;
        this.id = id;
   }
   public String getName() {
        return name;
   }
   public String getID() {
        return id;
   }
   private String name;
   private String id;
}
```
### Toy Bank Program

```
public class Bank {
```
**}**

**}**

```
public static void main(String[] args) {
```
**Customer customer1 = new Customer("Avi Cohen", "025285244"); Customer customer2 = new Customer("Rita Stein", "024847638"); BankAccount account1 = new BankAccount(customer1, 1234); BankAccount account2 = new BankAccount(customer2, 5678); BankAccount account3 = new BankAccount(customer2, 2984); account1.deposit(1000); account2.deposit(500); account1.transferTo(100, account3); account2.withdraw(300); System.out.println("account1 has " + account1.getBalance());**

**System.out.println("account2 has " + account2.getBalance());**

### Object Diagram

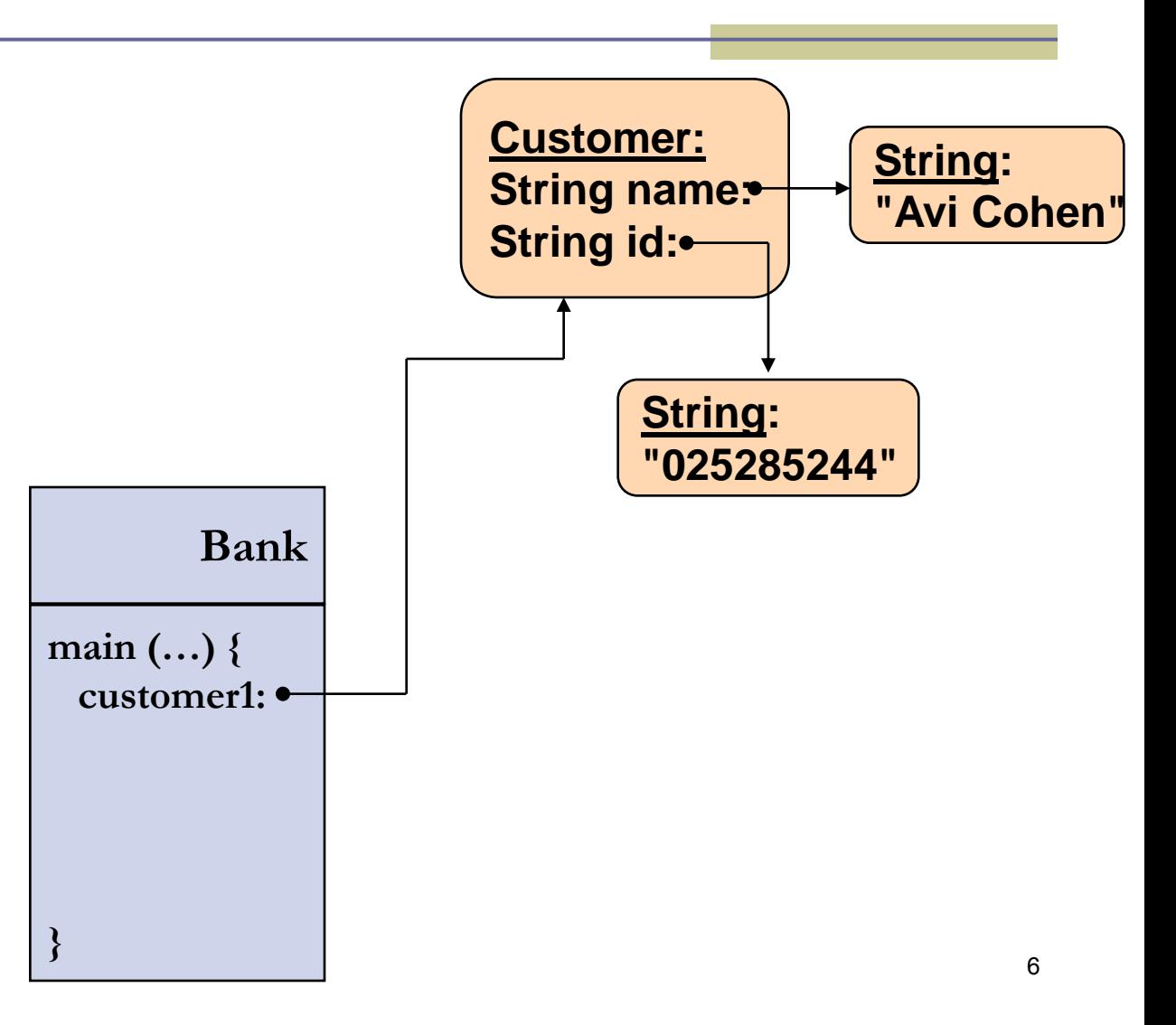

### Toy Bank Program

```
public class Bank {
   public static void main(String[] args) {
         Customer customer1 = new Customer("Avi Cohen", "025285244");
         Customer customer2 = new Customer("Rita Stein", "024847638");
         BankAccount account1 = new BankAccount(customer1, 1234);
         BankAccount account2 = new BankAccount(customer2, 5678);
         BankAccount account3 = new BankAccount(customer2, 2984);
         account1.deposit(1000);
         account2.deposit(500);
         account1.transferTo(100, account3);
         account2.withdraw(300);
         System.out.println("account1 has " + account1.getBalance());
         System.out.println("account2 has " + account2.getBalance());
   }
```
**}**

### Object Diagram

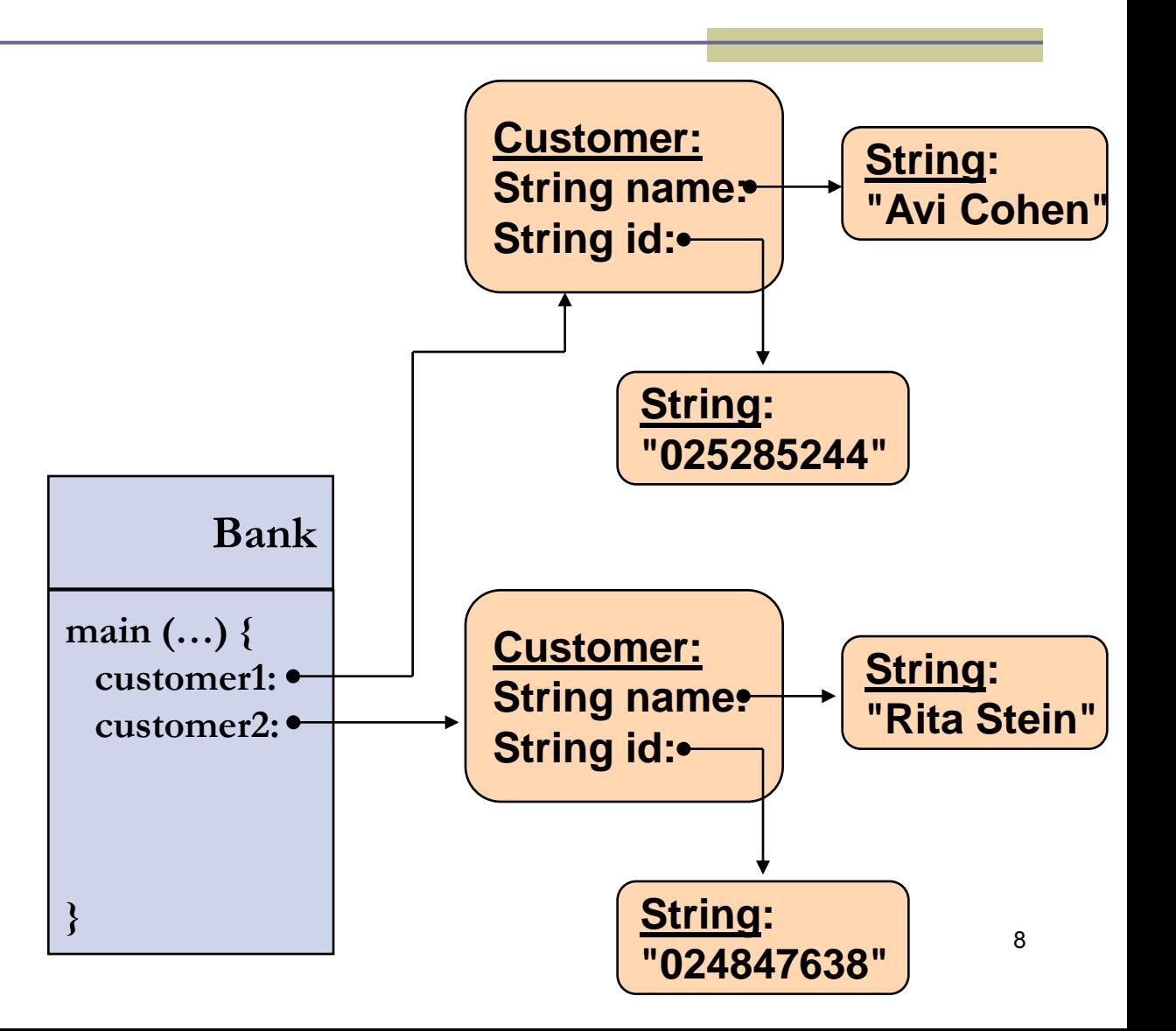

### Toy Bank Program

```
public class Bank {
   public static void main(String[] args) {
         Customer customer1 = new Customer("Avi Cohen", "025285244");
         Customer customer2 = new Customer("Rita Stein", "024847638");
         BankAccount account1 = new BankAccount(customer1, 1234);
         BankAccount account2 = new BankAccount(customer2, 5678);
         BankAccount account3 = new BankAccount(customer2, 2984);
         account1.deposit(1000);
         account2.deposit(500);
         account1.transferTo(100, account3);
         account2.withdraw(300);
         System.out.println("account1 has " + account1.getBalance());
         System.out.println("account2 has " + account2.getBalance());
   }
```
**}**

### Object Diagram

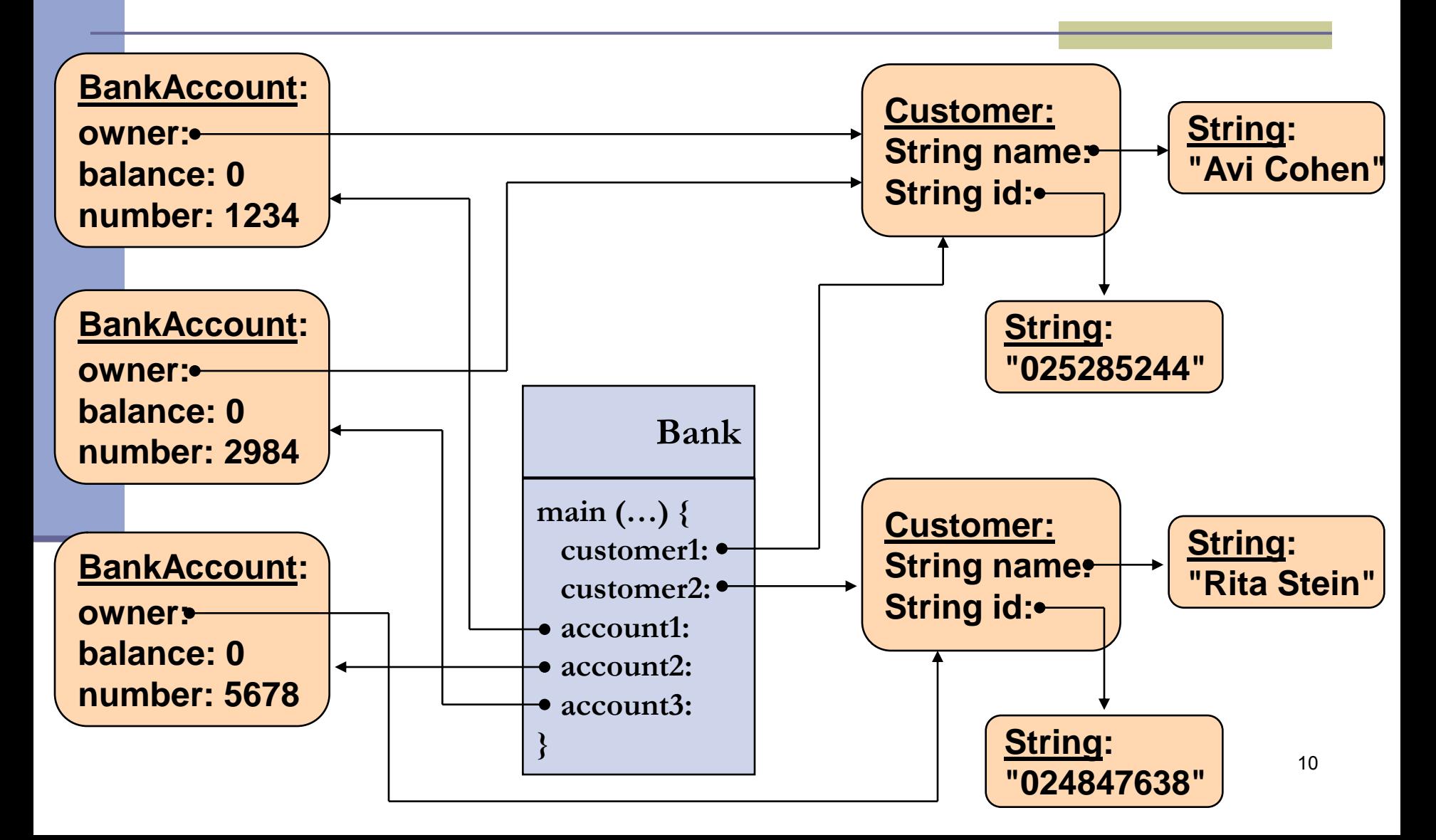

### Message Sequence Chart

```
public class Bank {
   public static void main(String[] args) {
         Customer customer1 = new Customer("Avi Cohen", "025285244");
         Customer customer2 = new Customer("Rita Stein", "024847638");
         BankAccount account1 = new BankAccount(customer1, 1234);
         BankAccount account2 = new BankAccount(customer2, 5678);
         BankAccount account3 = new BankAccount(customer2, 2984);
         account1.deposit(1000);
         account2.deposit(500);
         account1.transferTo(100, account3);
         account2.withdraw(300);
         System.out.println("account1 has " + account1.getBalance());
         System.out.println("account2 has " + account2.getBalance());
```
**}**

**}**

### Message Sequence Chart

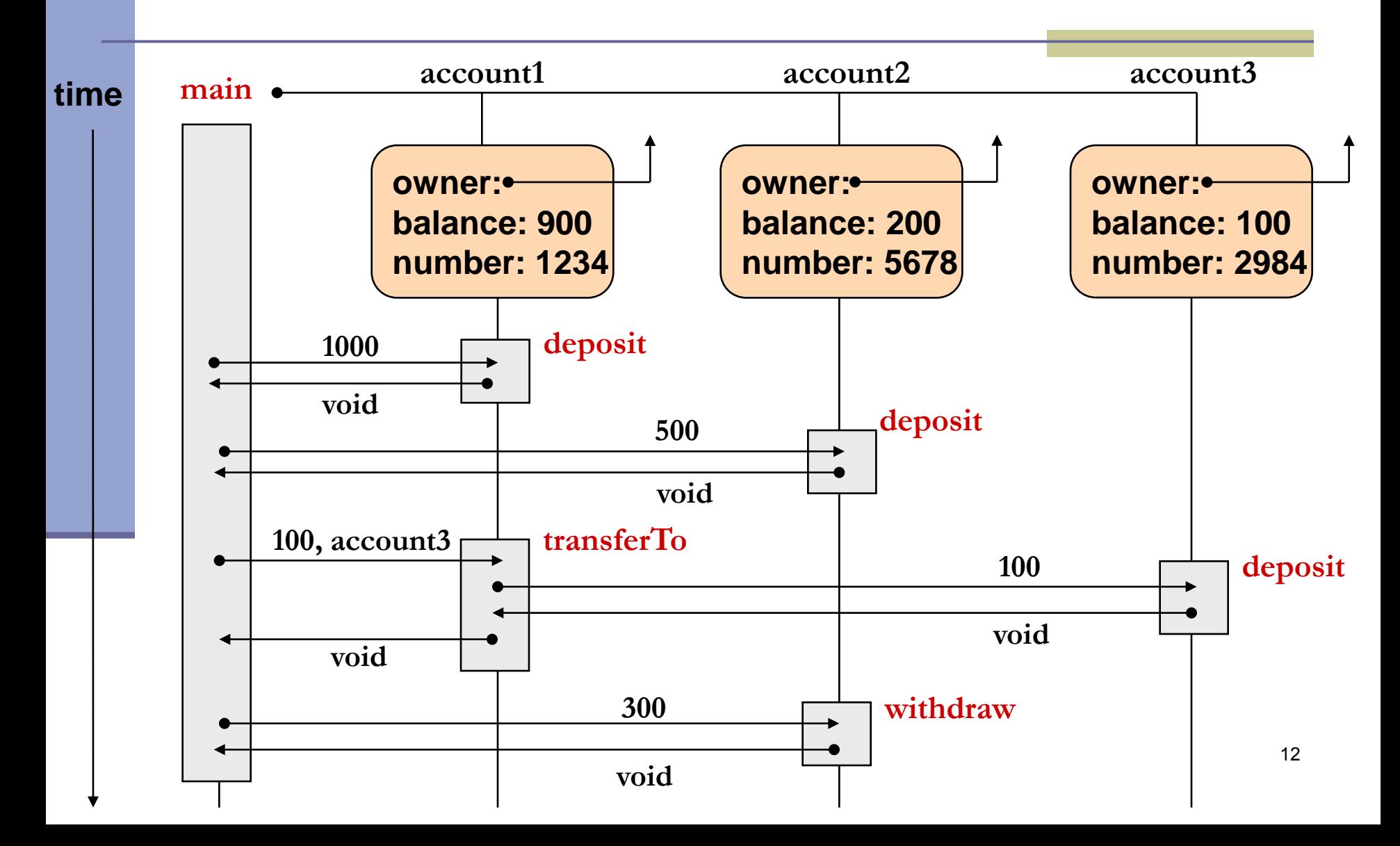

### **Output**

**public class Bank {**

**}**

**}**

```
public static void main(String[] args) {
```
**Customer customer1 = new Customer("Avi Cohen", "025285244");**

**Customer customer2 = new Customer("Rita Stein", "024847638");**

**BankAccount account1 = new BankAccount(customer1, 1234);**

**BankAccount account2 = new BankAccount(customer2, 5678);**

**BankAccount account3 = new BankAccount(customer2, 2984);**

**account1.deposit(1000); account2.deposit(500); account1.transferTo(100, account3); account2.withdraw(300);**

**output: account1 has 900.0 account2 has 200.0**

**System.out.println("account1 has " + account1.getBalance()); System.out.println("account2 has " + account2.getBalance());**

### מנשקים

 מנשק )interface )הוא מבנה תחבירי ב Java המאפשר לחסוך בקוד לקוח

 קוד אשר משתמש במנשק יוכל בזמן ריצה לעבוד עם מגוון מחלקות המממשות את המנשק הזה )ללא צורך בשכפול הקוד עבור כל מחלקה)

 דוגמא: נגן מוזיקה אשר מותאם לעבוד עם קובצי מוזיקה (3mp) ועם קובצי וידאו (4mp)

# Playing Mp3

```
public class MP3Song {
```
{

}

```
public void play(){
```

```
// audio codec calculations, 
// play the song...
```

```
// does complicated stuff 
// related to MP3 format...
```

```
public class Player {
```

```
private boolean repeat;
private boolean shuffle;
```

```
public void playSongs(MP3Song[] songs) {
```

```
do {
```
}

{

```
if (shuffle)
```

```
Collections.shuffle(Arrays.asList(songs));
```

```
for (MP3Song song : songs)
   song.play();
```

```
} while (repeat);
```
# Playing VideoClips

```
public class VideoClip {
     public void play(){
       // video codec calculations, 
       // play the clip ...
     {
     // does complicated stuff 
     // related to MP4 format ...
}
                                      public class Player {
                                        // same as before...
                                        public void playVideos(VideoClip[] clips) {
                                          do {
                                            if (shuffle)
                                                Collections.shuffle(Arrays.asList(clips));
                                            for (VideoClip videoClip : clips)
                                                videoClip.play();
                                          } while (repeat);
                                      }
                                      }
```
# שכפול קוד

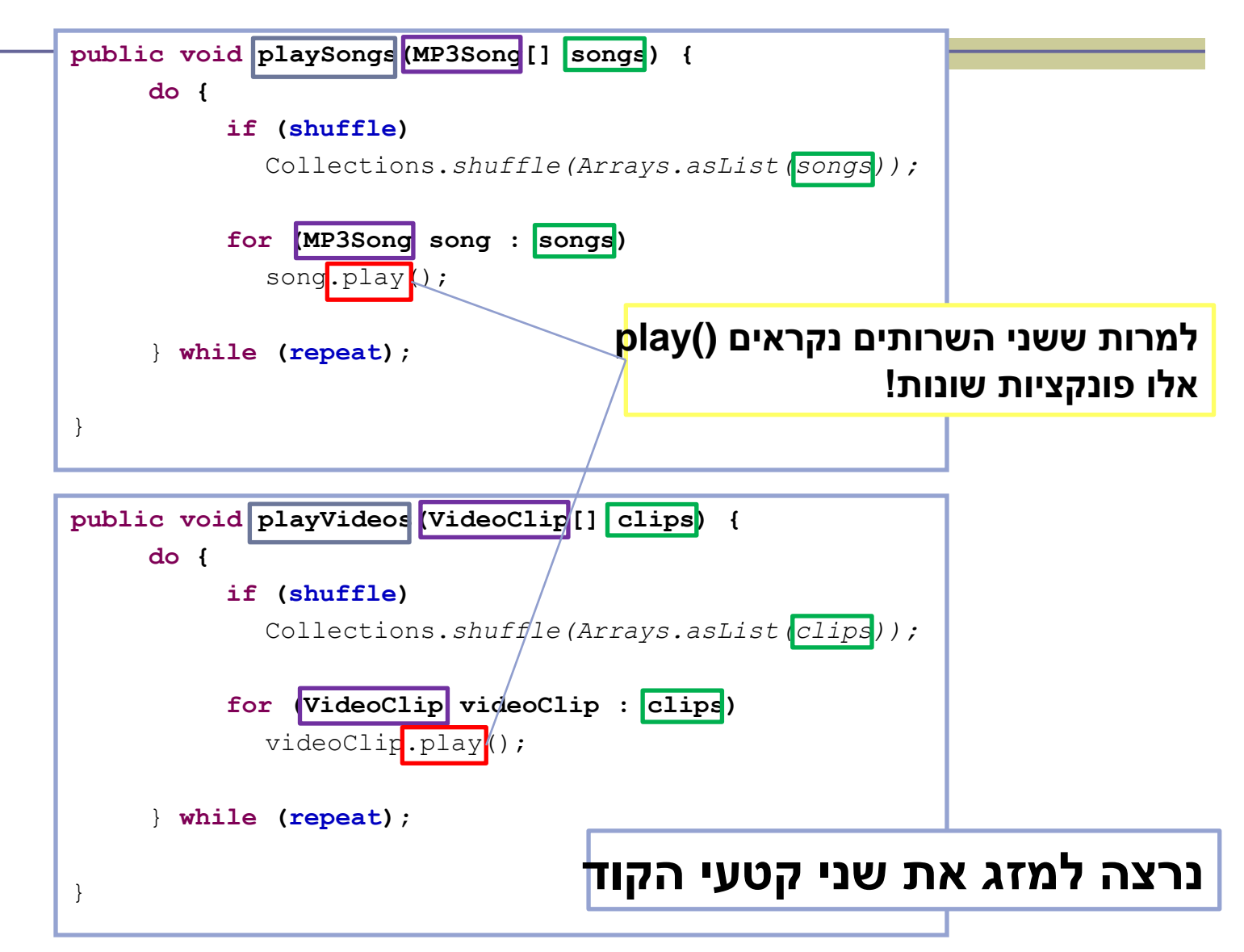

#### שימוש במנשק

```
public void play (Playable[] items) {
   do {
       if (shuffle)
         Collections.shuffle(Arrays.asList(items));
       for (Playable item : items)
         item.play();
    } while (repeat);
}
                              public interface Playable {
                                 public void play();
                              }
```
### מימוש המנשק ע"י הספקים

```
public class VideoClip implements Playable {
```

```
@Override
public void play() {
    // render video, play the clip on screen...
}
// does complicated stuff related to video formats...
```

```
public class MP3Song implements Playable {
```
**}**

**}**

```
@Override
public void play(){
    // audio codec calculations, play the song...
}
// does complicated stuff related to MP3 format...
```
### מערכים פולימורפים

**Playable[] playables = new Playable[3];**

```
playables[0] = new MP3Song();
playables[1] = new VideoClip();
playables[2] = new MP4Song(); // new Playable class
```

```
Player player = new Player();
```

```
// init player...
       player.play(playab]
                                public void play (Playable [] items) {
                                     do {
                                         if (shuffle)
                                           Collections.shuffle(Arrays.asList(items));
                                         for (Playable item : items)
                                           item.play();
                                     } while (repeat);
                                }
  עבור כל איבר במערך 
יקרא ה ()play המתאים
```
# פעולות על סיביות

#### אופרטורים לביצוע פעולות על ביטים )int, short, byte, char( איטנגרליים טיפוסים על רק

- Unary bitwise complement
- << Signed left shift
- >> Signed right shift
- >>> Unsigned right shift
	- & Bitwise AND
	- ^ Bitwise XOR
	- | Bitwise OR

### פעולות על סיביות - דוגמאות

#### ביטים 32 int

**ייצוג בינארי**

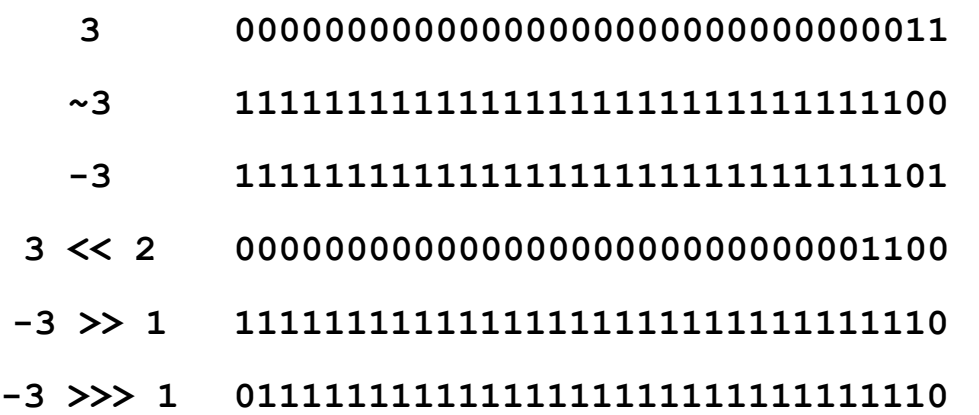

#### מה נקבל מ **3 & i**? שני הביטים הימניים של i ומה נקבל מ **0xF0 & i**?